# **MENÚ**

### **PARA COMPARTIR**

Canutillo de berenjenas relleno de atún de la almadraba Croquetas de bacalao Gambas cocidas Ensalada de ventresca de atún

#### **PLATO A ELEGIR**

Bacalao ( pil pil , vizcaina , salsa verde , plancha , andaluza ) Merluza ( atxuri , andaluza , plancha , albardada ) Entrecot de ternera San Jacobo

#### **POSTRES CASEROS**

Flan , tocino de cielo , arroz con leche, mousse de limón

#### **BEBIDAS**

Rioja de la casa (Señorio de Urarte) Blanco (Tierra Blanca seco o semidulce) Agua , cerveza y refrescos.

## **INVITACIÓN DE CHUPITO**

*Las consumiciones de la barra no están incluidas en el precio*

Precio : **44,00 euros por persona** ( iva incluido en el precio )

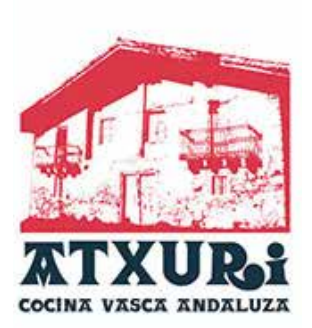

c/ Plocia 7, 11006, Cádiz. Telf. 956 253 613

www.atxuri.es info@atxuri.es